Załącznik nr 23 do Instrukcji świadczenia usług w zakresie prowadzenia rachunków bankowych dla klientów indywidualnych

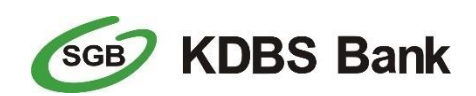

stempel nagłówkowy placówki Banku

………………………………………………………………………………..

## **Wniosek o usługi bankowości internetowej**

**udostępnienie usługi** 

**zmiana** 

## **Dane posiadacza rachunku**

……………………………………………………………………………………………………………………………………………………………………………………………………………………………….

Imię i nazwisko/ nazwa posiadacza rachunku………………………………………………………………………………………………………………………………………………………….

Imię i nazwisko użytkownika: …………………………………

PESEL: …………………………………

Indywidualne dane uwierzytelniające: □Hasło stałe i kod SMS □Token SGB Identyfikator: …………………………………

Numer rachunku: ………………………………… Waluta: …………………………………

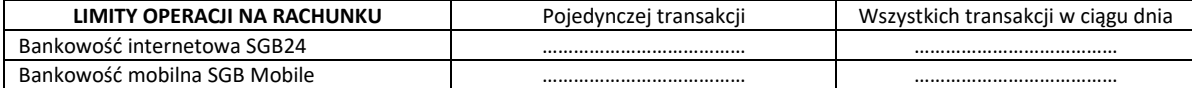

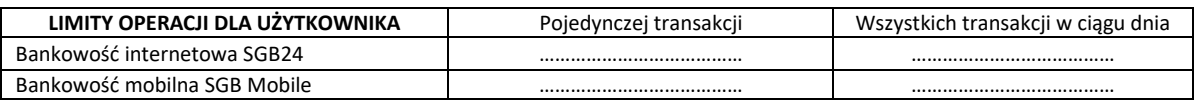

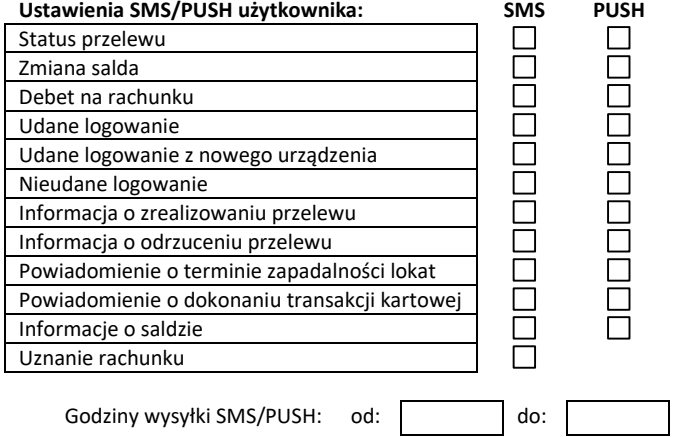

**Kantor SGB:**

## **Komunikaty powiadamiające proszę przesyłać za pomocą:**

W przypadku, gdy użytkownik ma otrzymywać komunikaty powiadamiające należy zaznaczyć wybrany rodzaj Powiadomienia z poniższego zakresu:

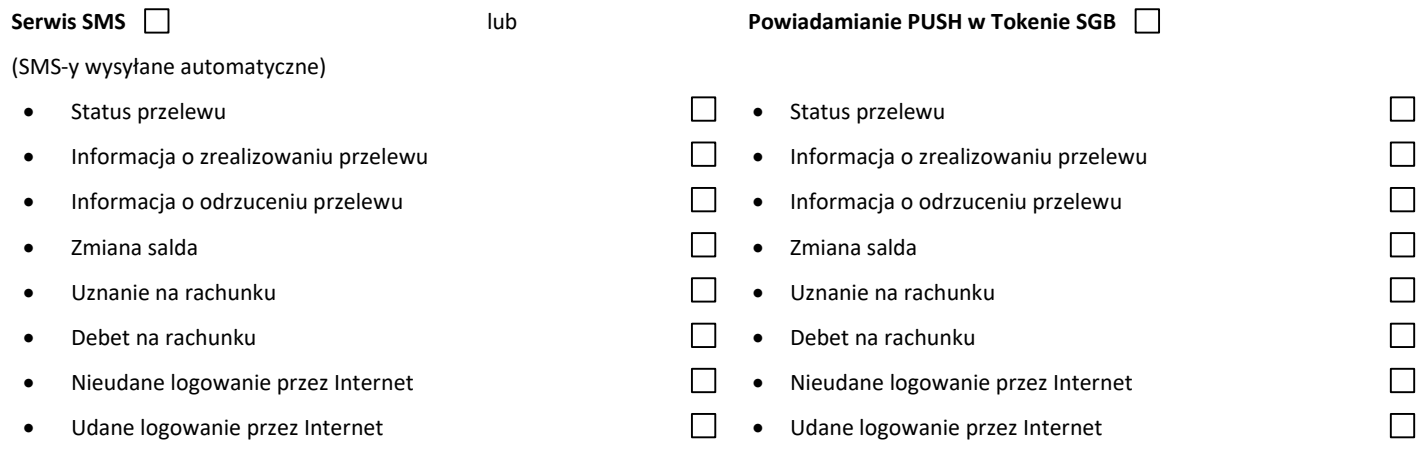

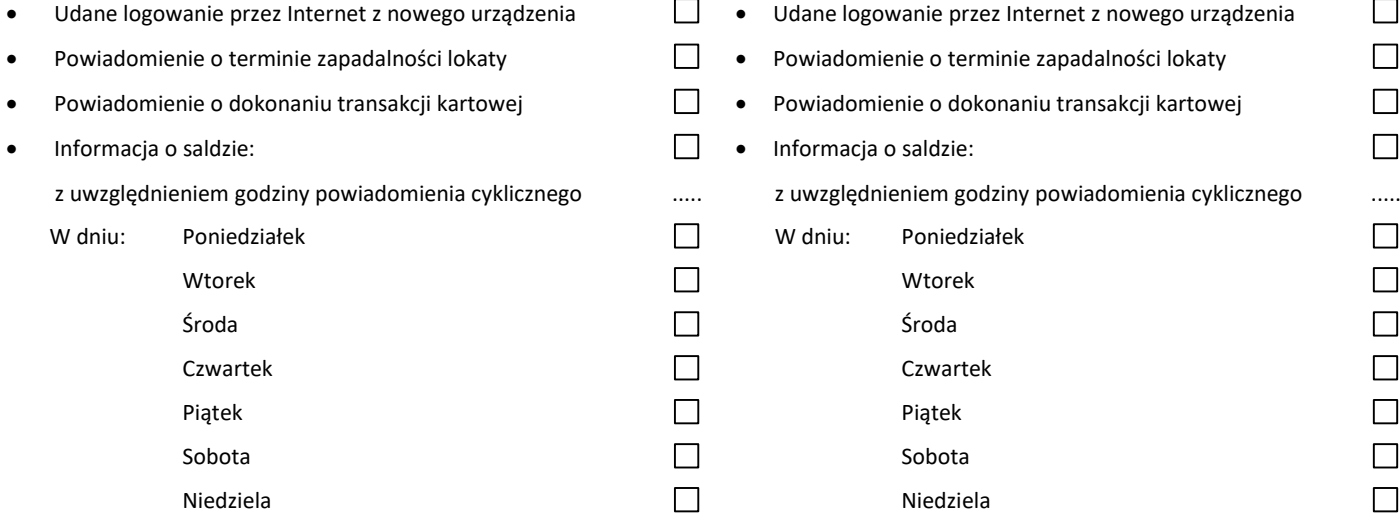

W przypadku gdy użytkownik ma otrzymywać komunikaty powiadamiające to komunikaty mają być przesyłane do rachunków

Zakres dotyczący ilości udostępnianych powiadomień zapisany jest opisany w taryfie.

**Uwagi: ……………………………………………………………………………………………………**

(proszę uzupełnić jeśli w taryfie wskazano różny tryb pobierania opłat za środki)

## **Oświadczenie klienta dotyczące ryzyk bankowości elektronicznej:**

- 1. Użytkownik rachunku oświadcza, iż □ zapoznał/ nie zapoznał\*) się z potencjalnymi ryzykami, jakie mogą być związane z korzystaniem z elektronicznych kanałów dostępu.
- 2. Do ryzyk, o których mowa w ust 1 mogą należeć m.in.
	- a) wyłudzenie poufnych danych, np. hasła lub numeru karty płatniczej poprzez atak hakerski tzw. phishing,
	- b) podmiana numeru rachunku odbiorcy przelewu,

c) przejęcie danych odbiorcy podczas wykonywania transakcji za pośrednictwem elektronicznych kanałów dostępu,

- d) przechwycenie przez osobę nieuprawnioną środków do logowania lub autoryzacji transakcji.
- 3. Użytkownik rachunku oświadcza, iż rozumie potencjalne ryzyka, o których mowa w ust 2 i zobowiązuje się do stosowania określonych przez Bank zasad bezpieczeństwa.
- 4. Zasady, o których mowa w ust 3 opisane są w Przewodniku dla klienta oraz na stronie internetowej Banku

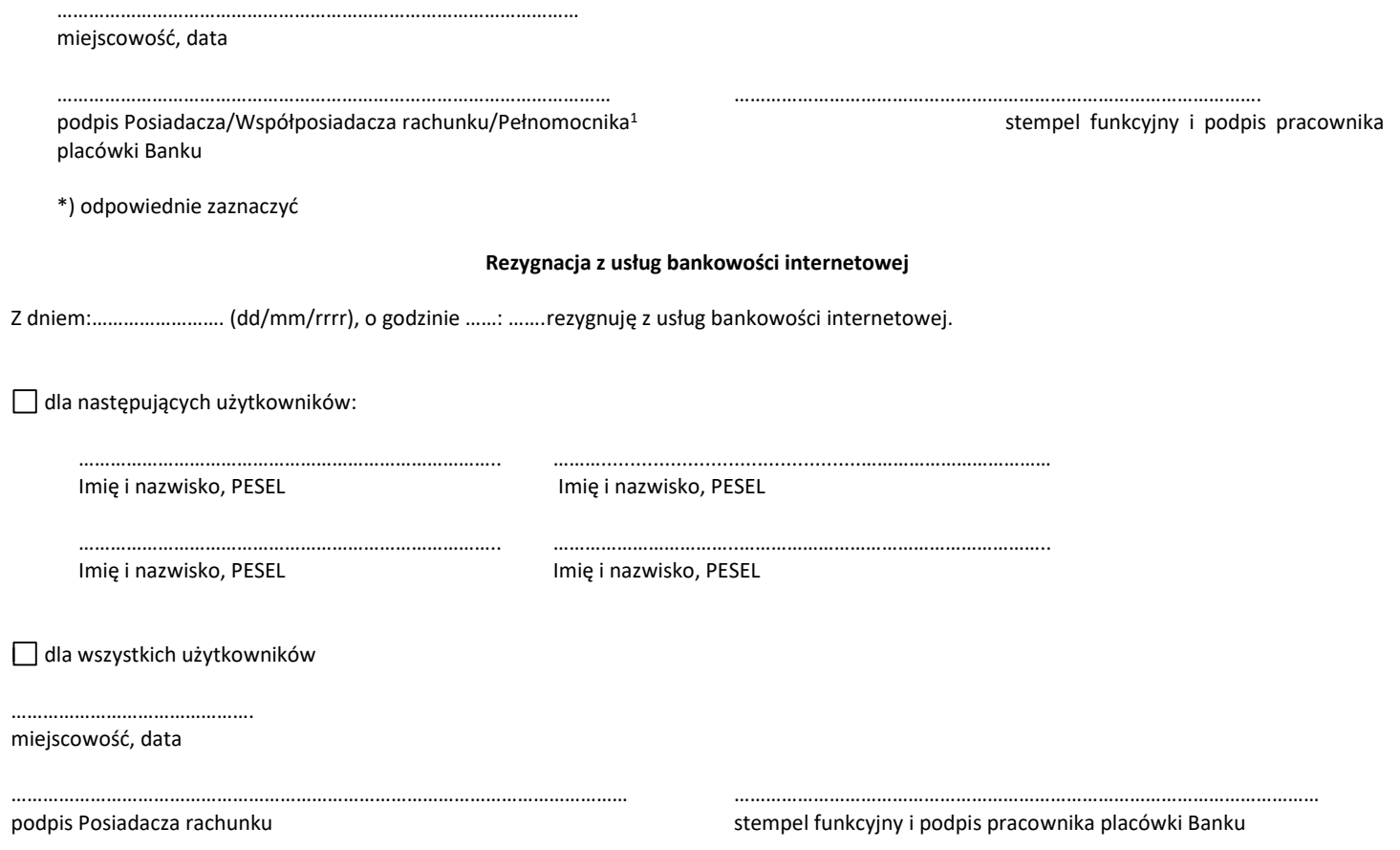

<sup>1</sup> Pełnomocnik może wnioskować o usługi bankowości internetowej wyłącznie we własnym zakresie